# Unidad 3: Paquetes de software

**Curso de introducción a la administración de servidores GNU/Linux**

> **Centro de Formación Permanente Universidad de Sevilla Abril-Junio 2010**

Autor: Jorge Juan <jjchico@dte.us.es><br>Usted es libre de copiar, distribuir y comunicar públicamente la obra y de hacer obras derivadas bajo las<br>condiciones de la licencia Attribution-Share alike de Creative Commons. Puede consultar el texto completo de la licencia en http://creativecommons.org/licenses/by-sa/3.0/

## Contenidos

- Distribuciones
- Repositorios de paquetes
- Gestión de paquetes
- Gestión a alto nivel: sistema APT
- Reconfiguración de paquetes
- Gestión a bajo nivel: dpkg
- Paquetes fuente
- Resumen

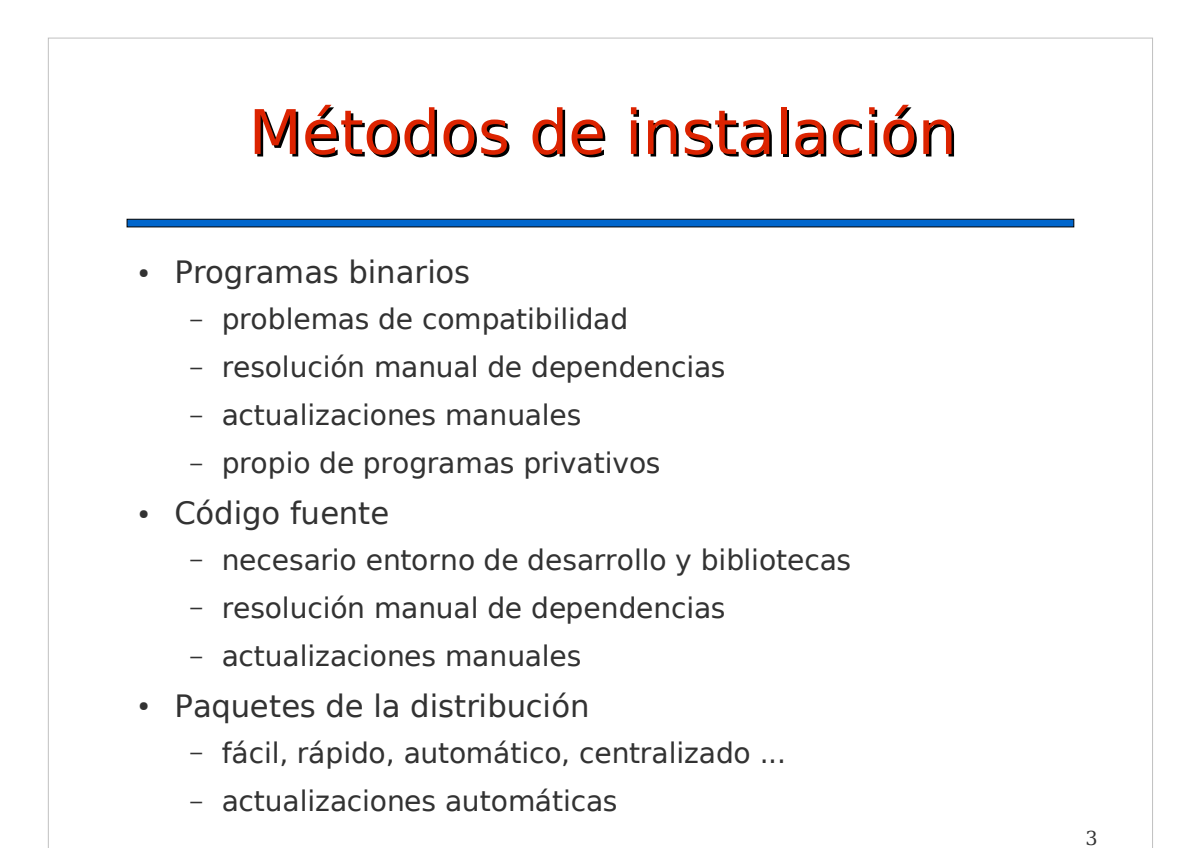

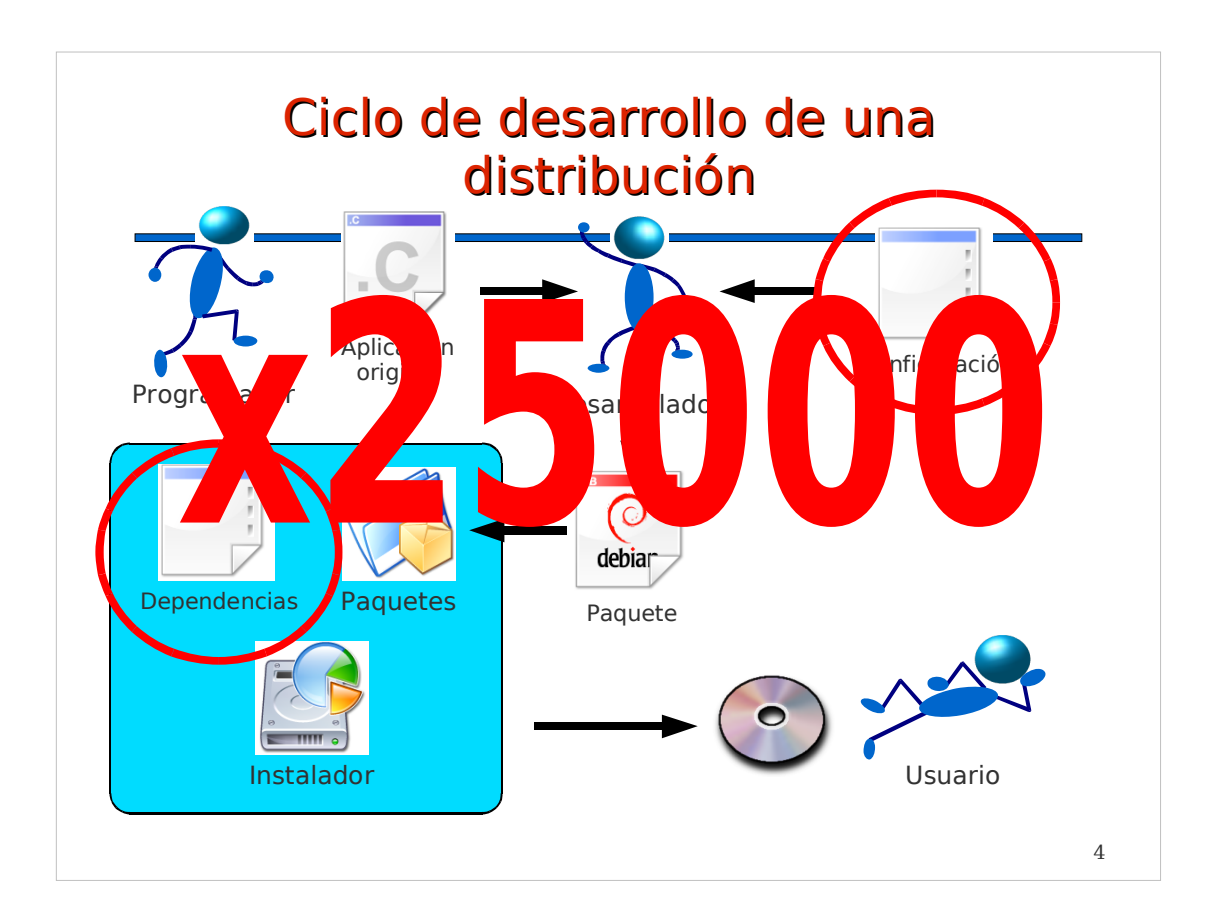

# Ciclo de desarrollo

- Versión estable/oficial
	- válida para sistemas en producción
	- actualizaciones sólo por problemas de seguridad
	- soporte oficial: actualizaciones de seguridad
- Versión en pruebas (beta)
	- antesala de la próxima versión estable
	- actualizaciones de seguridad y ligeras mejoras
	- no tiene soporte oficial
- Versión de desarrollo (alpha)
	- campo de pruebas de próximas versiones
	- actualización constante de paquetes
	- no tiene soporte oficial

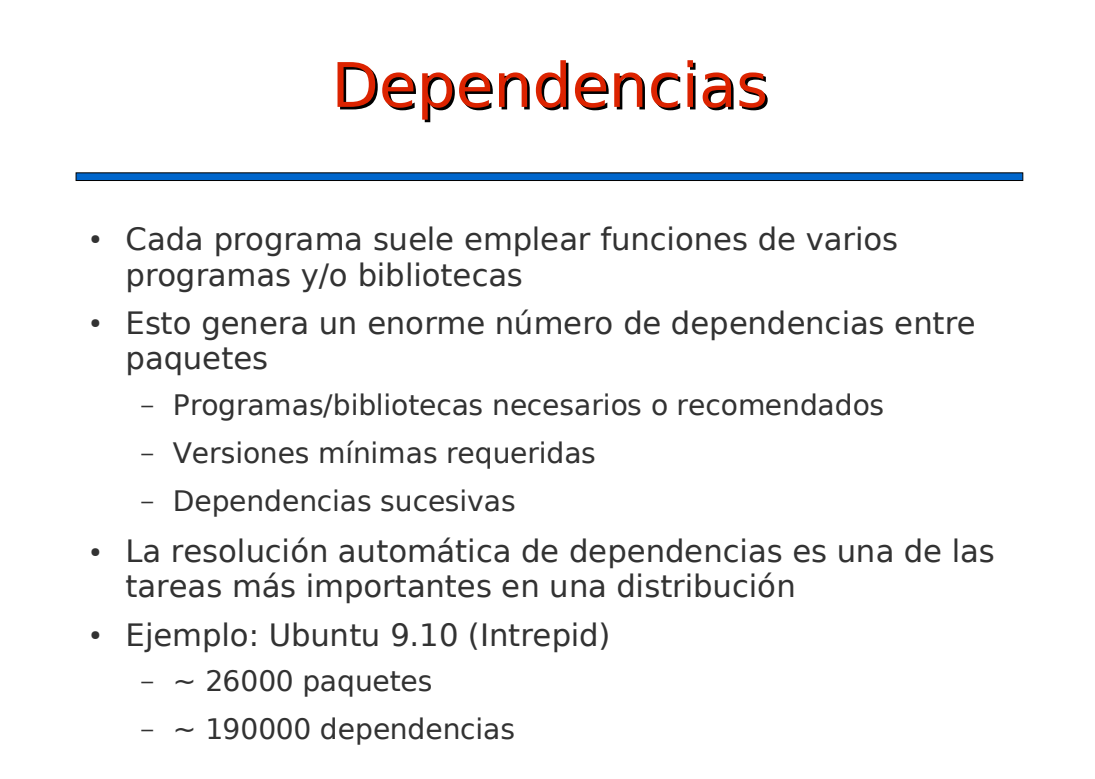

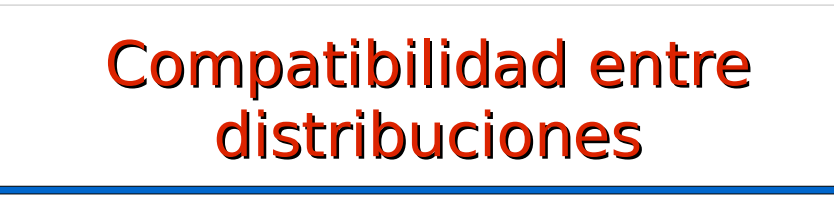

- La compatibilidad entre distribuciones es pobre
	- Pocas veces un paquete de una distribución funcionará en otra distribución, incluso en una versión posterior de la misma
- Motivos
	- Gran número de dependencias: modularidad
	- Incompatibilidad de formatos de dependencias
	- Diversidad de criterios de empaquetado
	- Dependencia de versiones concretas de bibliotecas
	- Énfasis en compatibilidad del fuente en vez del binario

### **Contenidos**

- Distribuciones
- **Repositorios de paquetes**
- Gestión de paquetes
- Gestión a alto nivel: sistema APT
- Reconfiguración de paquetes
- Gestión a bajo nivel: dpkg
- Paquetes fuente
- Resumen

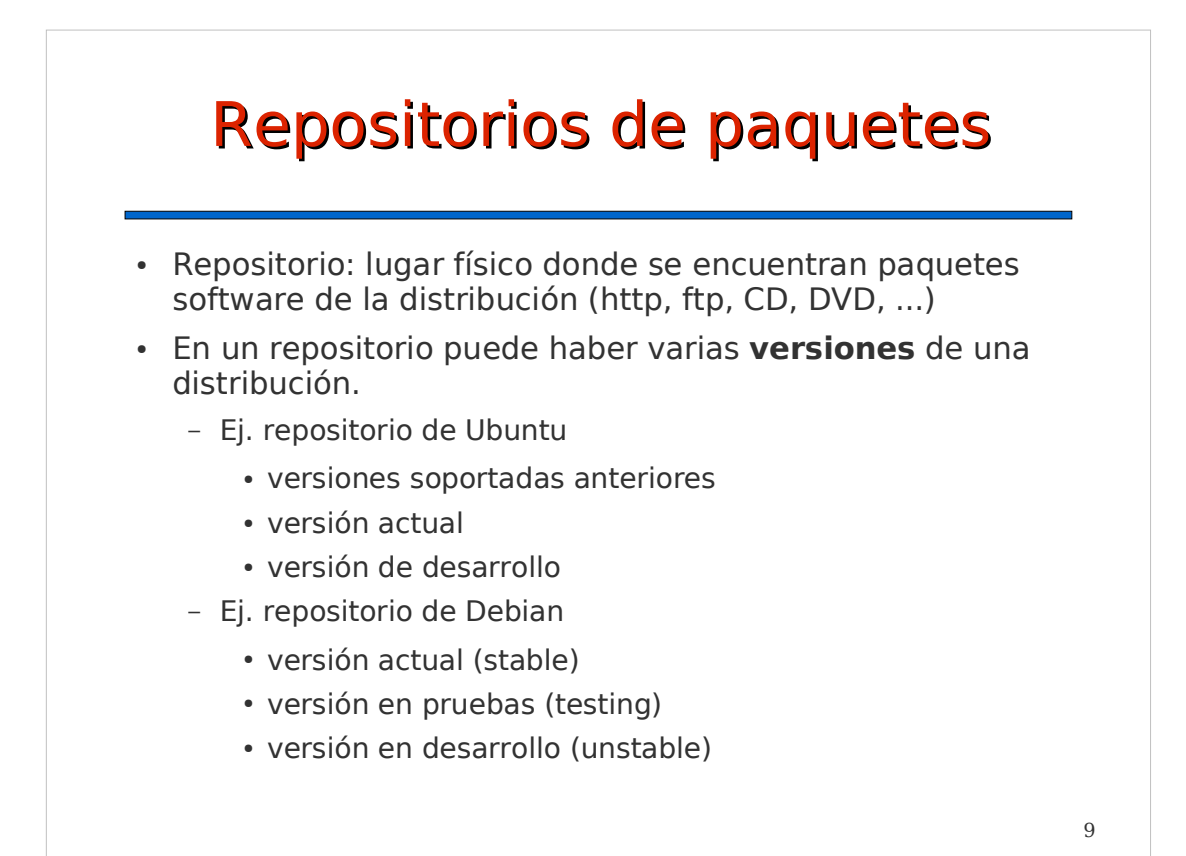

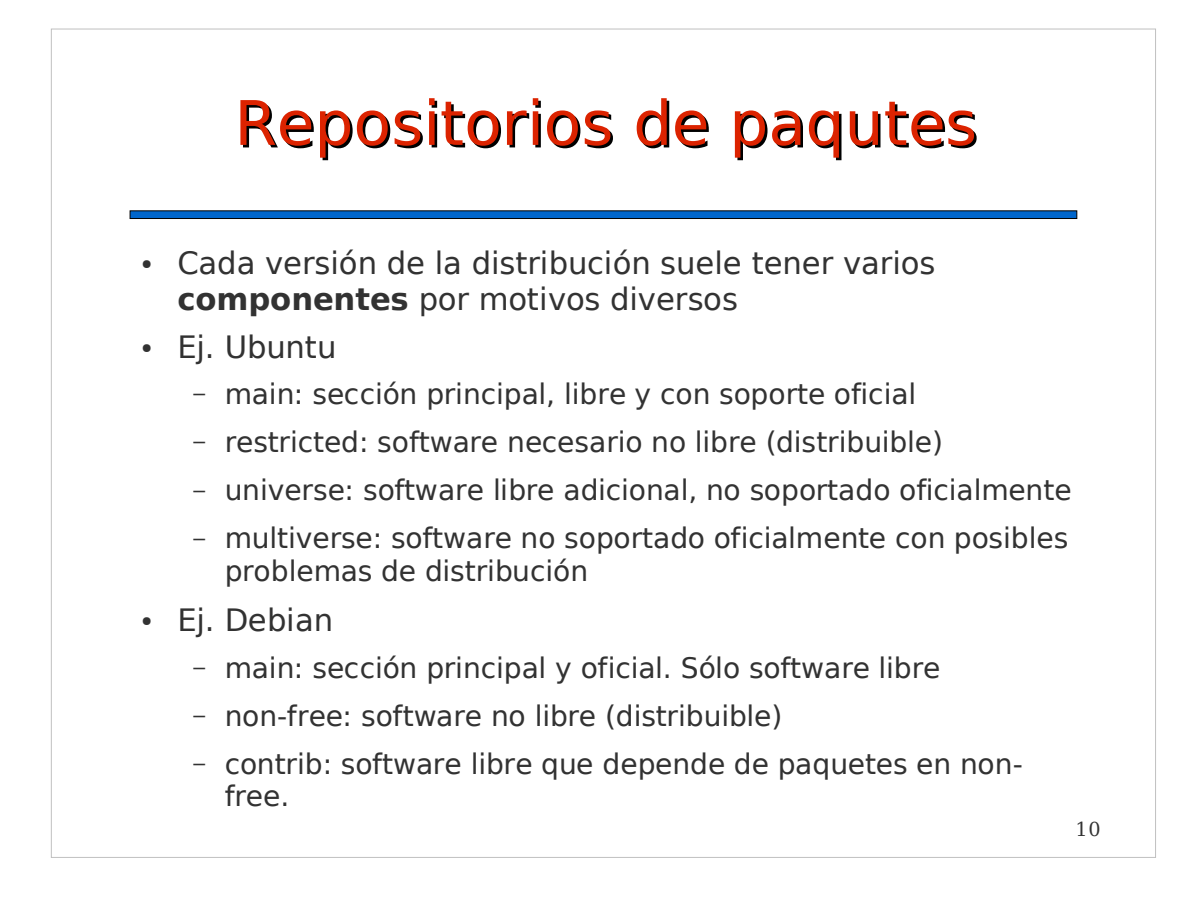

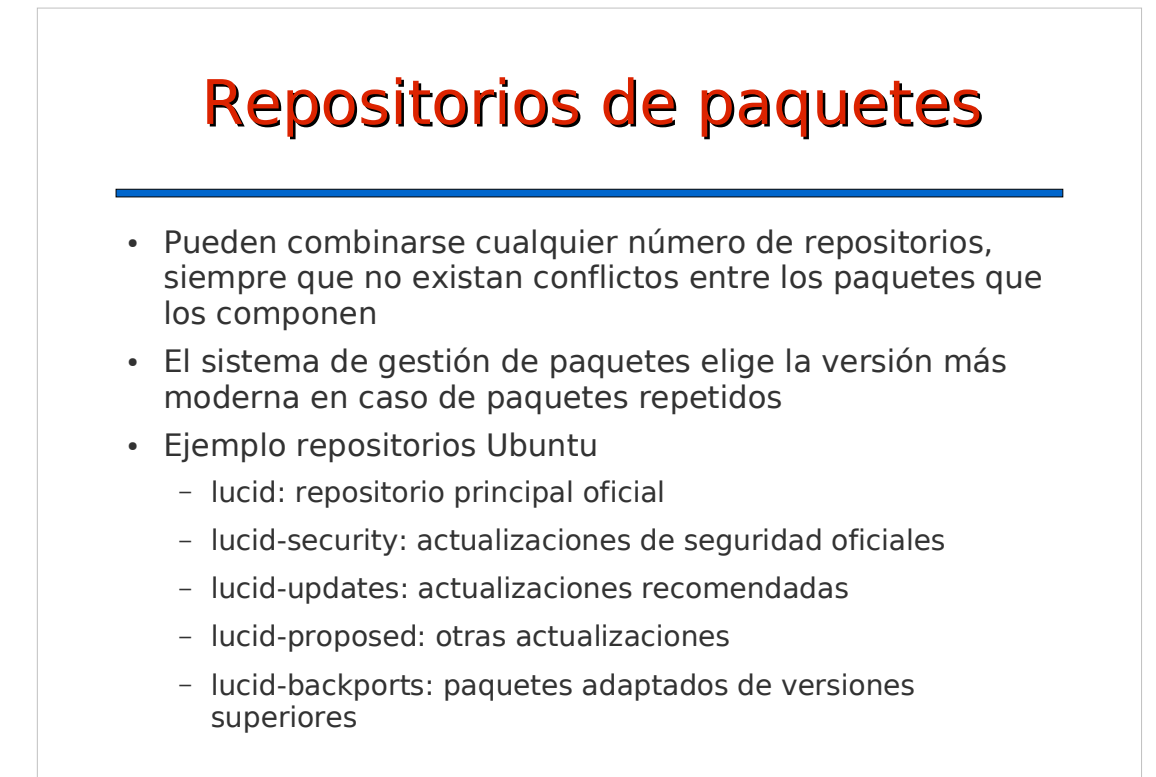

## **Contenidos**

- Distribuciones
- Repositorios de paquetes
- **Gestión de paquetes**
- Gestión a alto nivel: sistema APT
- Reconfiguración de paquetes
- Gestión a bajo nivel: dpkg
- Paquetes fuente
- Resumen

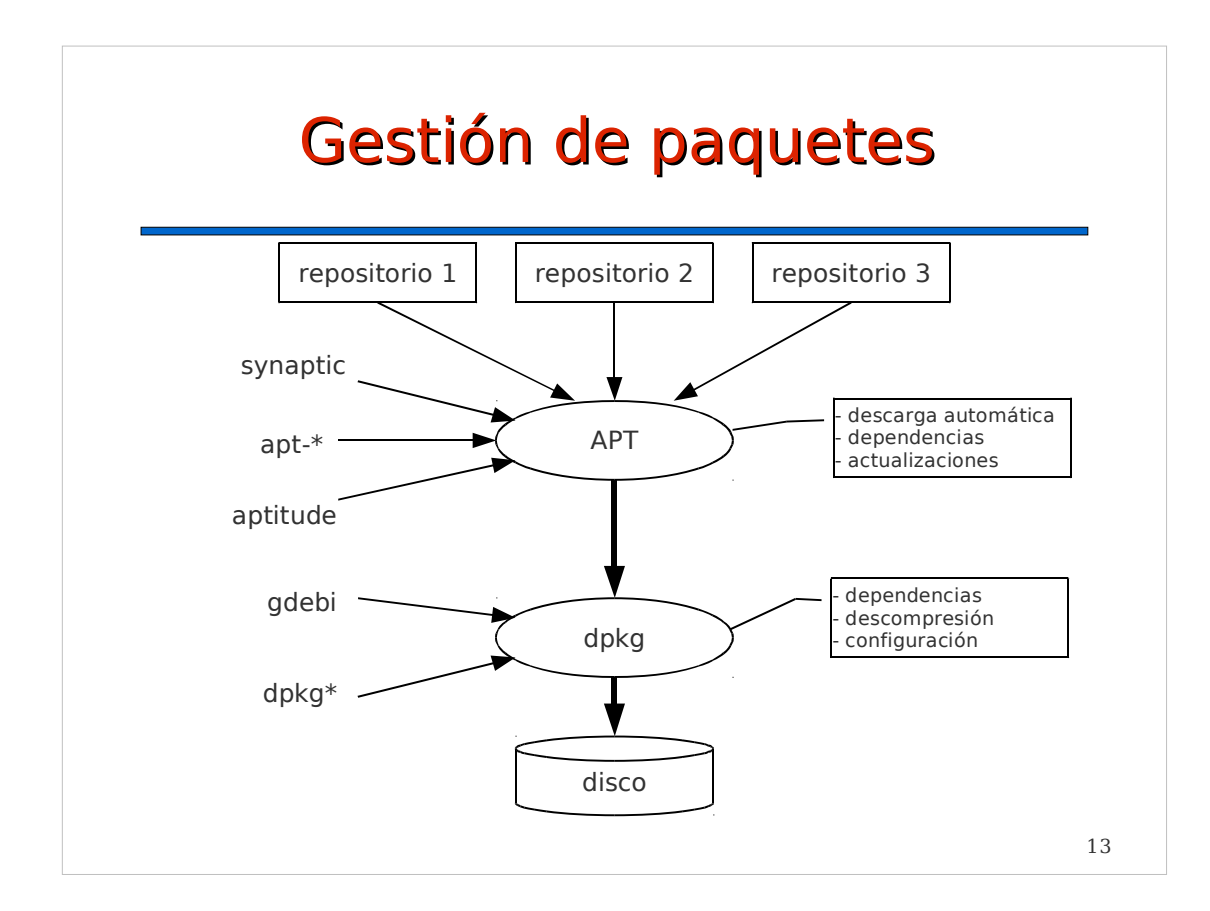

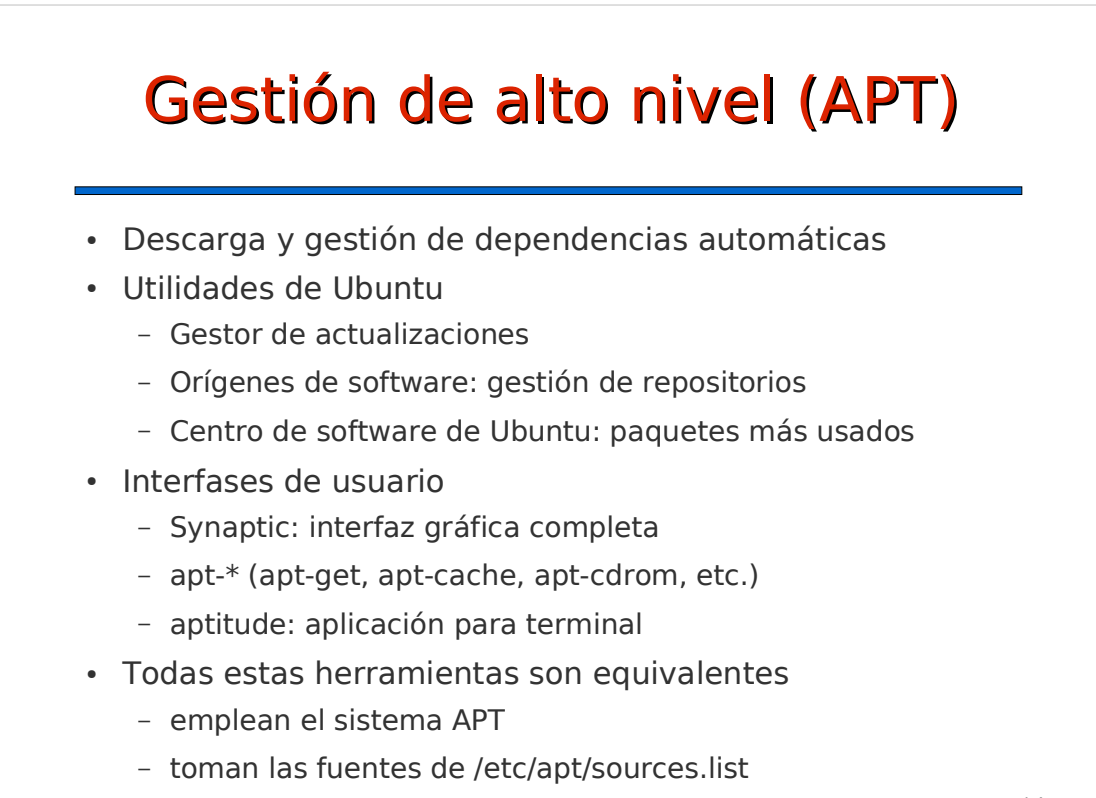

# **Synaptic** • Permite hacer todo tipo de operaciones Actualizar - Actualizar la distribución Búsquedas simples y avanzadas - Reinstalación de paquetes Gestión de repositorios ...

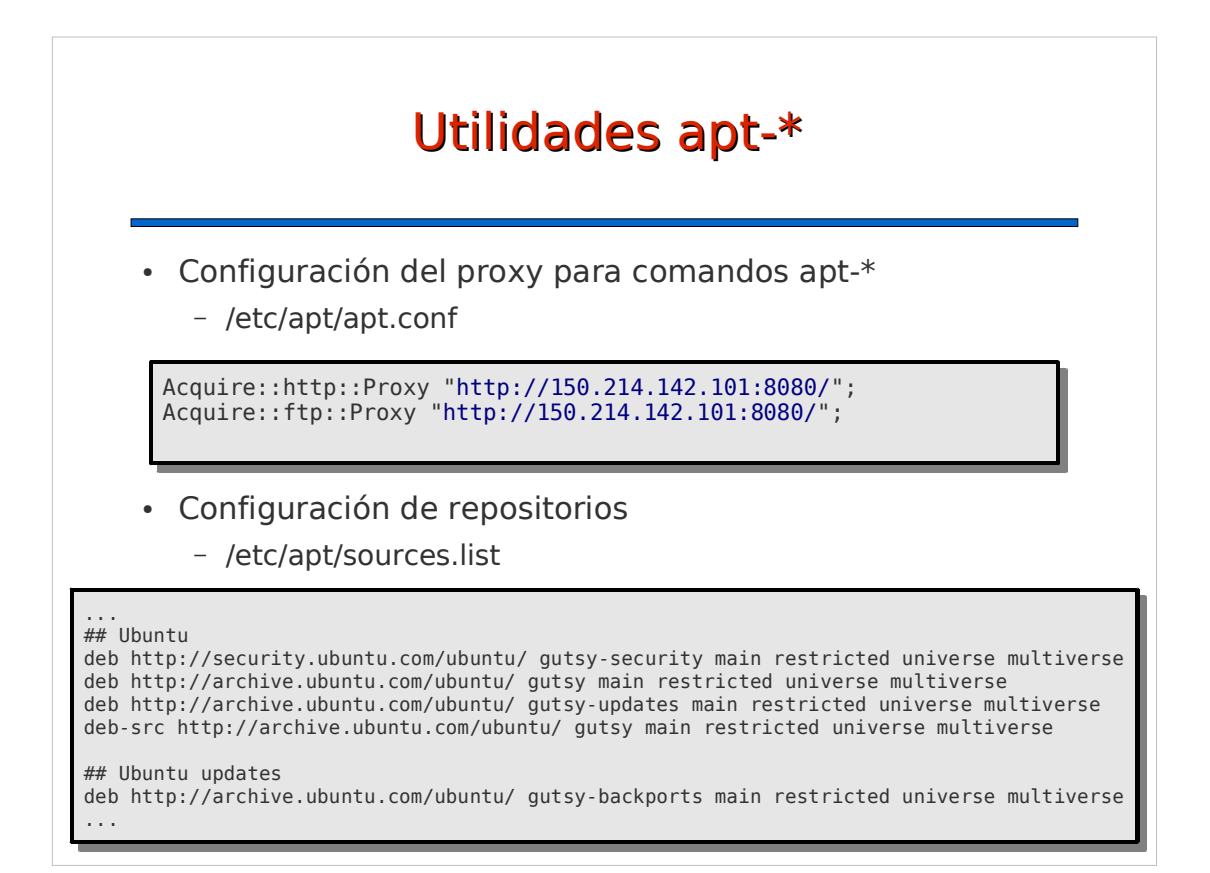

# Utilidades apt-\*

- apt-get
	- apt-get update
	- apt-get install <paquetes>
	- apt-get --reinstall install <paquetes>
	- apt-get remove <paquetes>
	- apt-get --purge remove <paquetes>
- apt-cache
	- apt-cache search <expresion>
	- apt-cache show <paquete>
	- apt-cache stats
- apt-cdrom
	- apt-cdrom add

17

#### aptitude • Programa interactivo de terminal Potente, pero no demasiado intuitivo • Puede usarse como comando (similar a apt-get) Ejemplos - aptitude install <paquetes> - aptitude reinstall <paquetes> - aptitude purge <paquetes> - aptitude search <expresion> • aptitude search ~dwww~dproxy aptitude

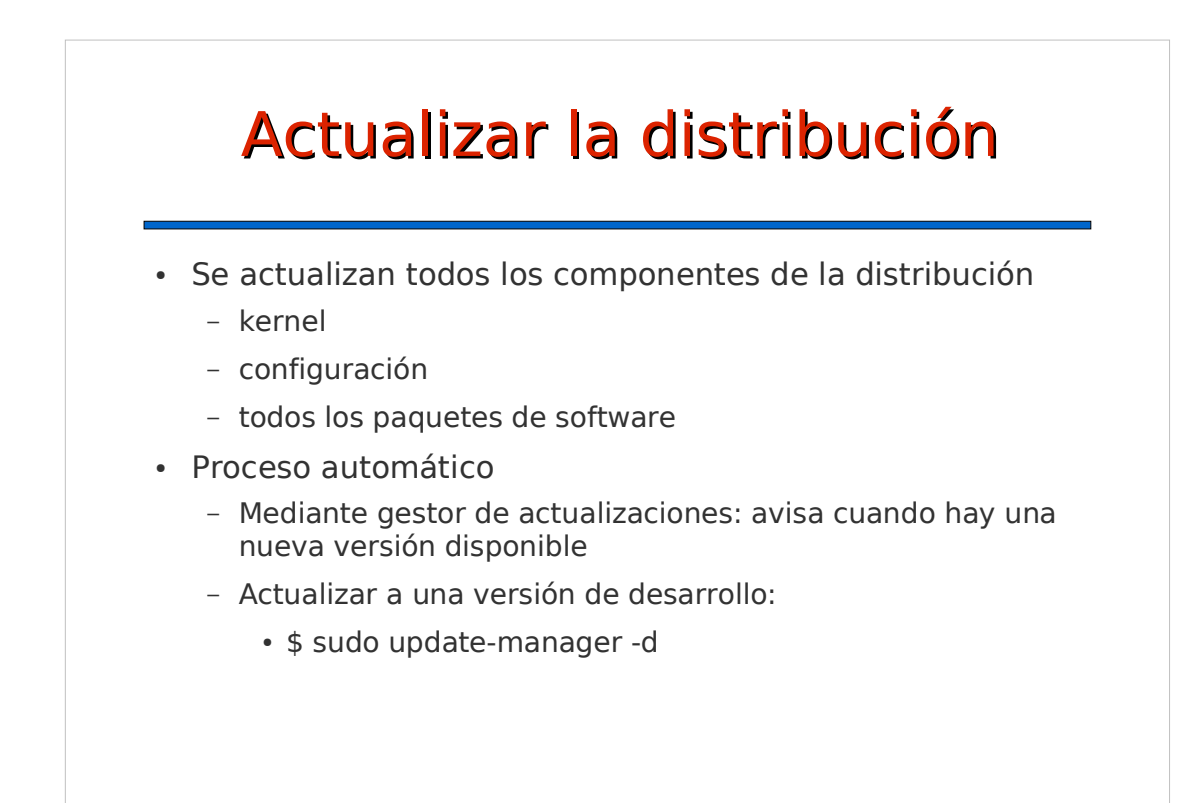

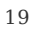

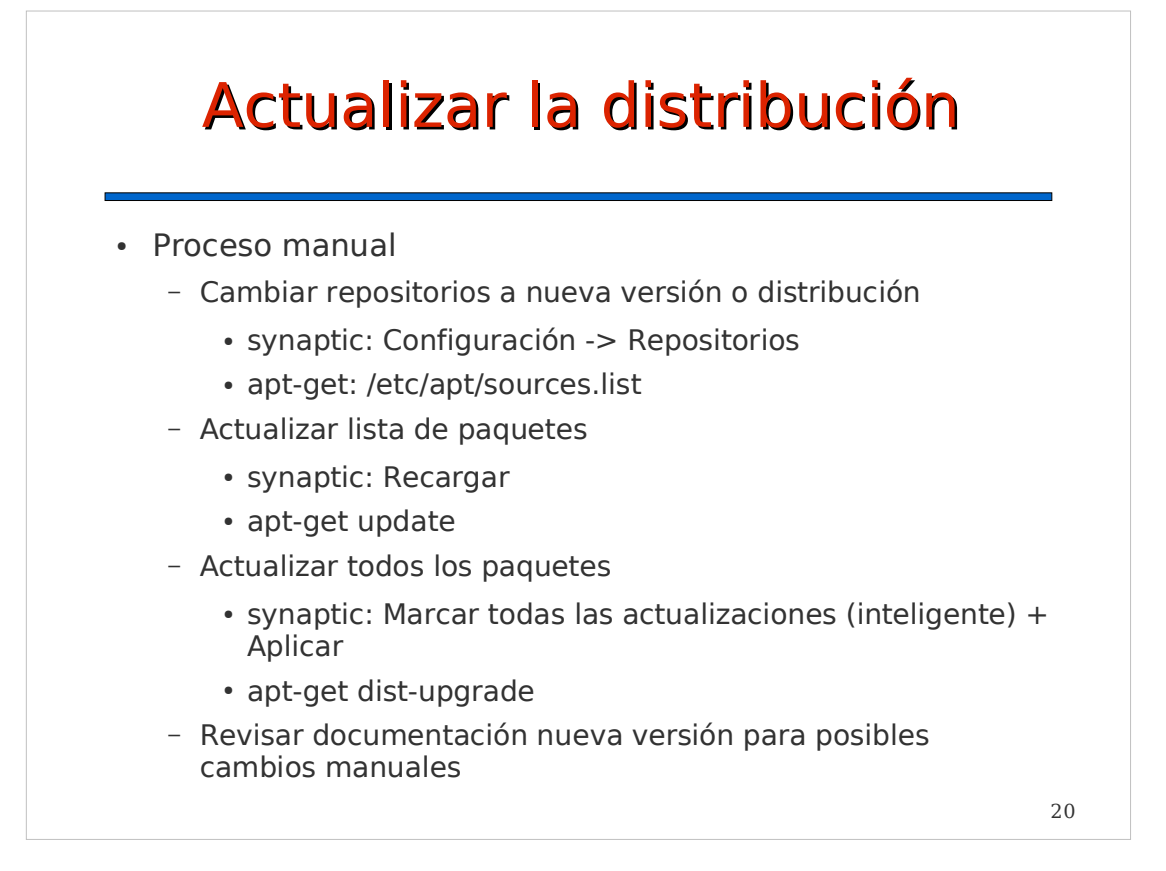

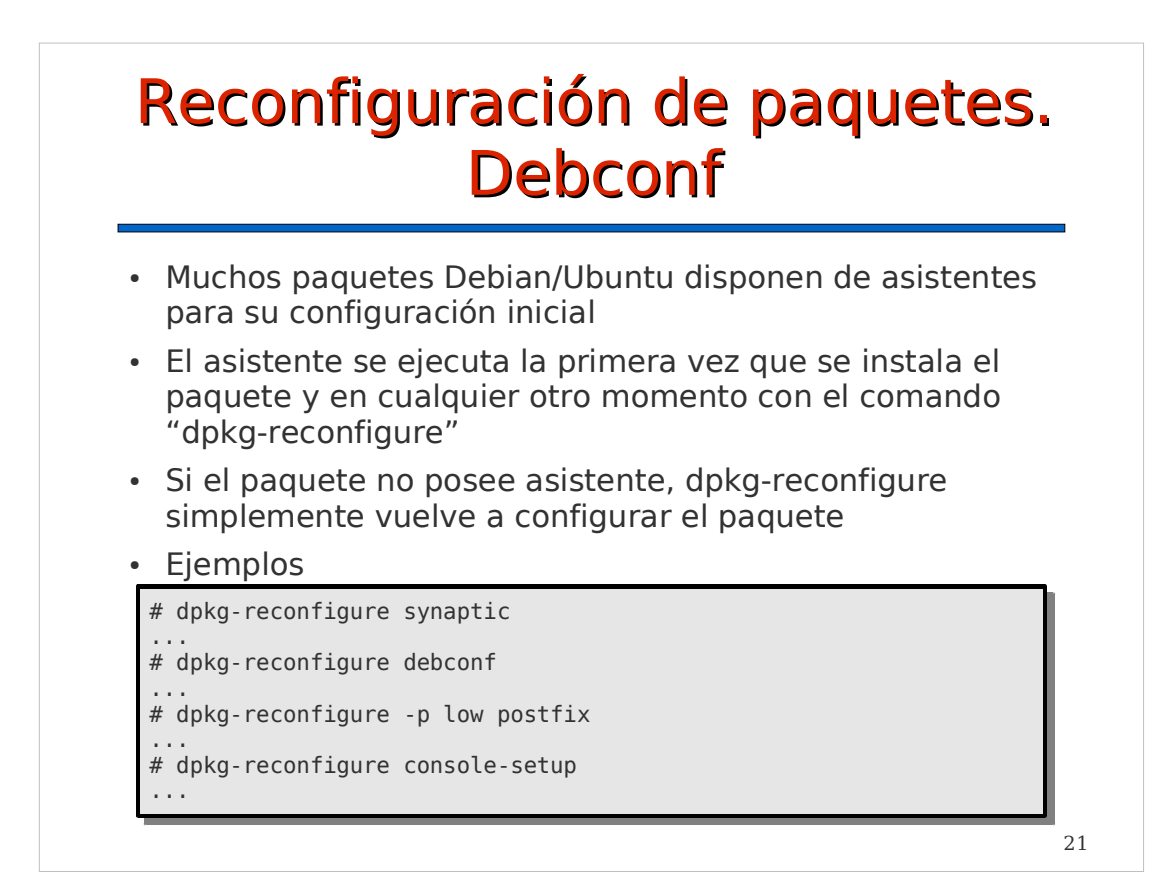

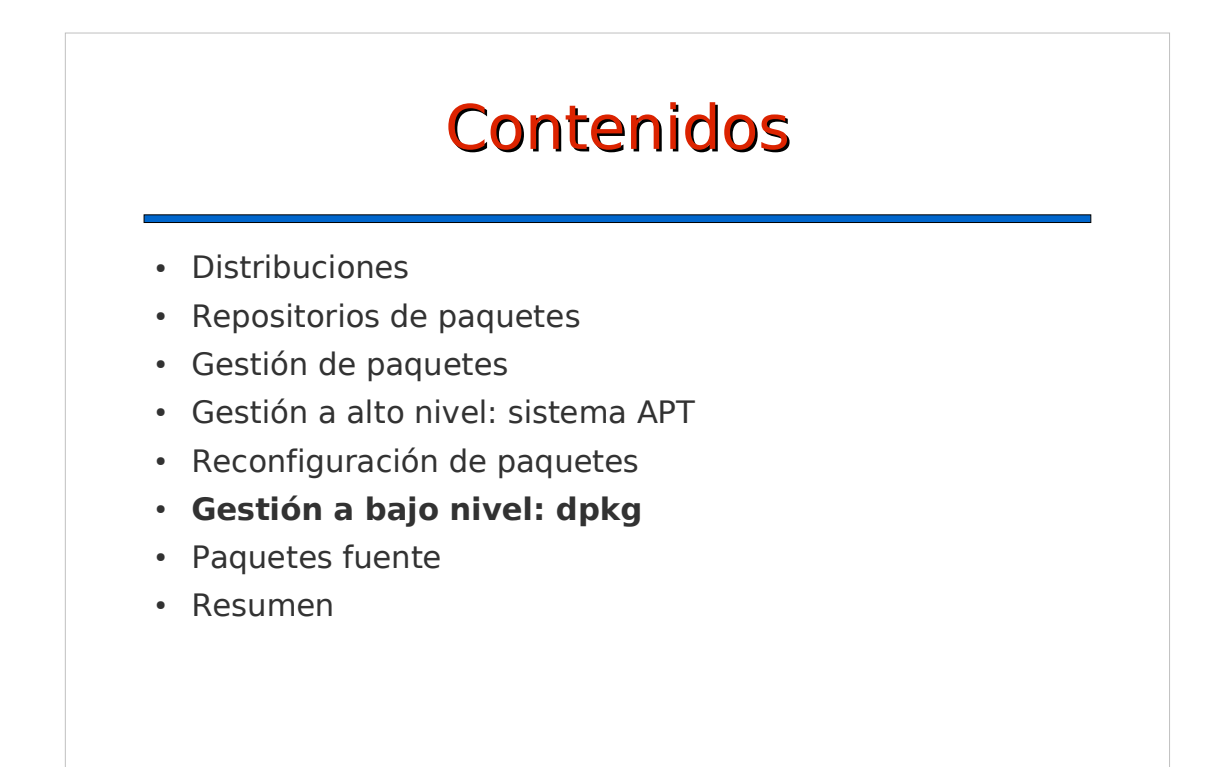

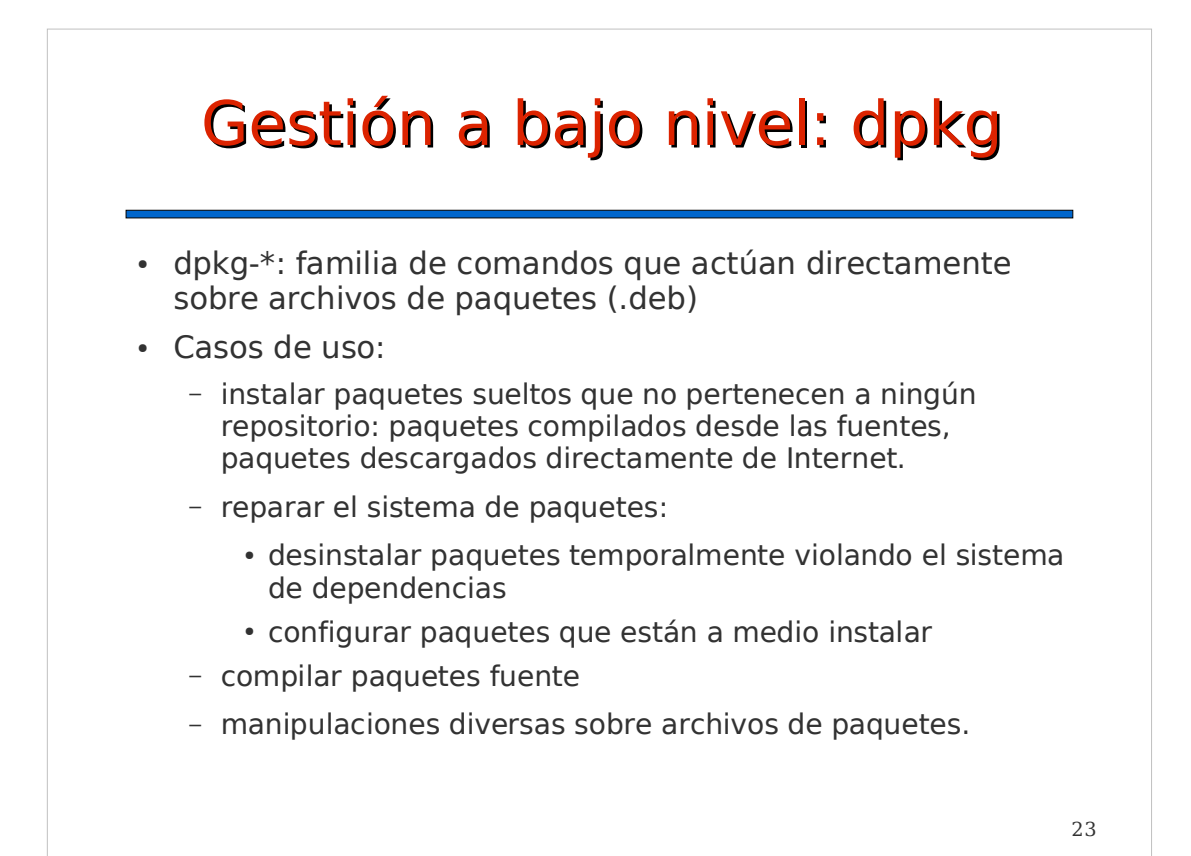

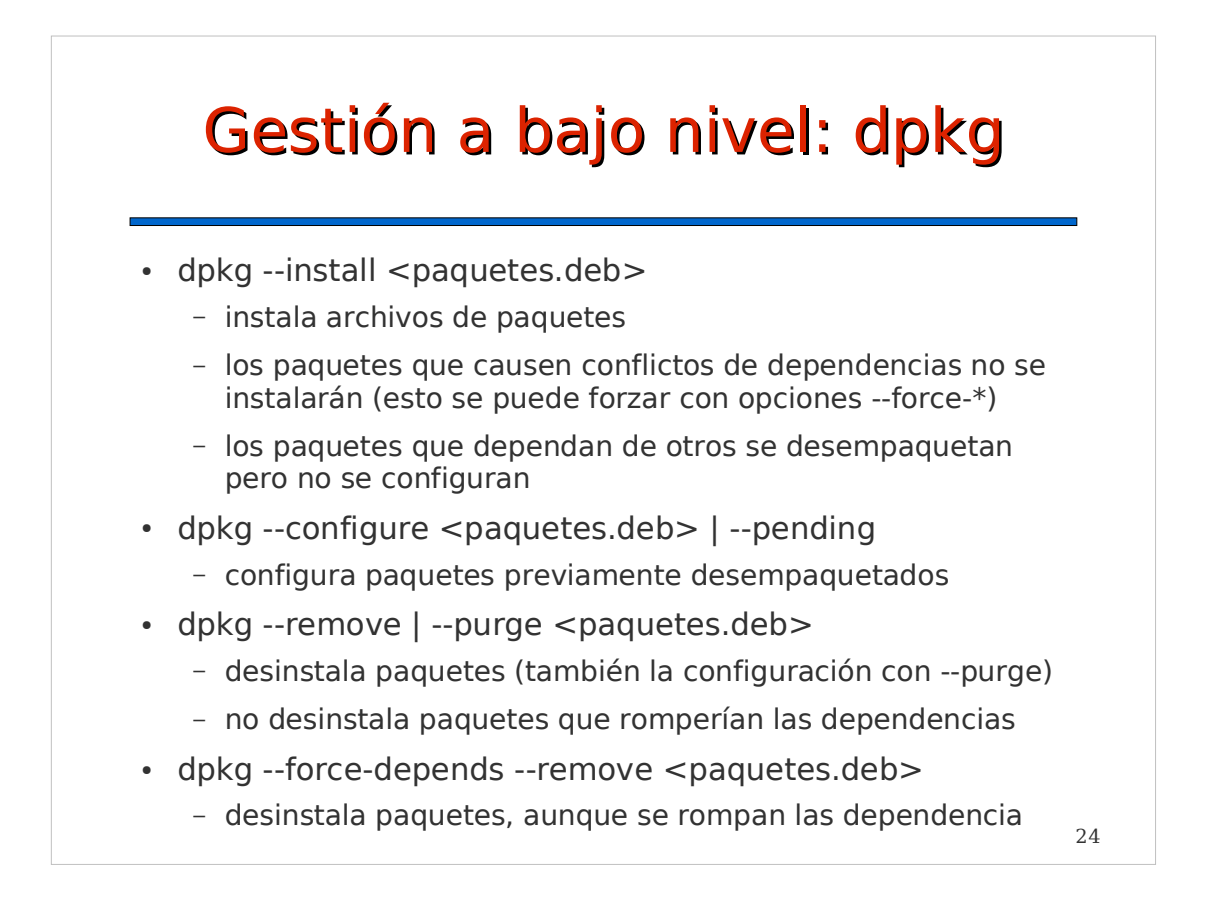

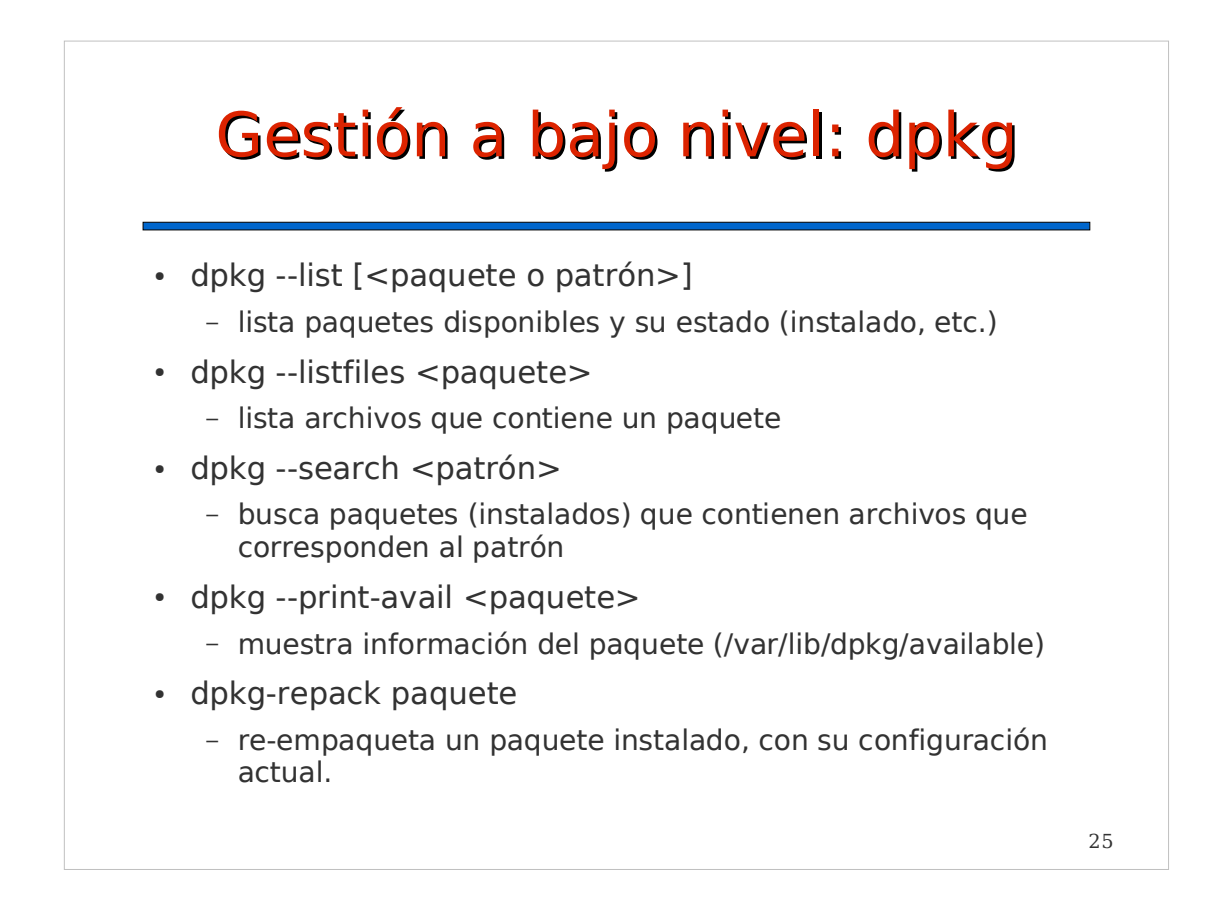

## Gestión a bajo nivel: dpkg. Ejemplo práctico

- · Se han instalado paquetes "externos" a la distribución. Synaptic o apt-get no pueden eliminarlos porque se rompería el sistema de dependencias o porque son versiones más nuevas que las de los repositorios oficiales
- Solución:
	- buscar los paquetes externos con synaptic, apt-cache o dpkg --list
	- desinstalar los paquetes con "dpkg --remove". Si es necesario, usar "dpkg --force-depends --remove".
	- reparar las dependencias instalando paquetes oficiales necesarios con "apt-get -f install"
	- repetir con otros paquetes si es necesario

# **Contenidos**

- Distribuciones
- Repositorios de paquetes
- Gestión de paquetes
- Gestión a alto nivel: sistema APT
- Reconfiguración de paquetes
- Gestión a bajo nivel: dpkg
- **Paquetes fuente**
- Resumen

# Paquetes fuente

- Los paquetes Debian compilados (binarios) se generan a partir de paquetes fuente
- Un paquete fuente contiene:
	- código original del programa sin modificar en formato comprimido (.tar.gz)
	- modificaciones del desarrollador del paquete (.diff.gz)
	- archivo de descripción del paquete firmado digitalmente por el desarrollador (.dsc)
- Un mismo paquete fuente puede generar varios paquetes binarios

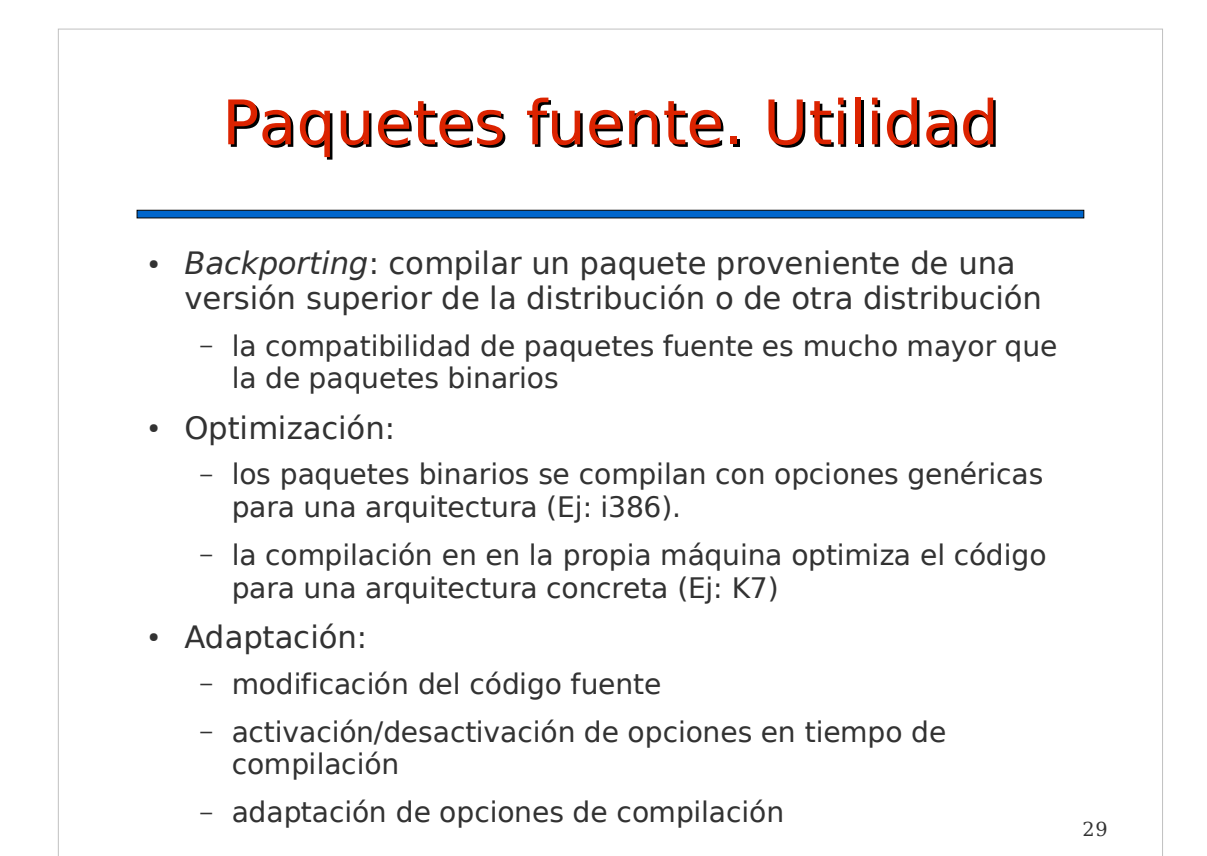

# **Contenidos**  Distribuciones • Repositorios de paquetes Gestión de paquetes Gestión a alto nivel: sistema APT • Reconfiguración de paquetes Gestión a bajo nivel: dpkg Paquetes fuente **Resumen**

# Resumen

- Buscar e instalar o desinstalar un paquete
	- Aplicaciones -> Centro de software de Ubuntu
	- Synaptic
	- apt-cache search|show + apt-get install/remove ...
- Añadir, quitar, editar repositorios
	- Sistema -> Administración -> Orígenes de software
	- Synaptic
	- Editar /etc/apt/sources.list

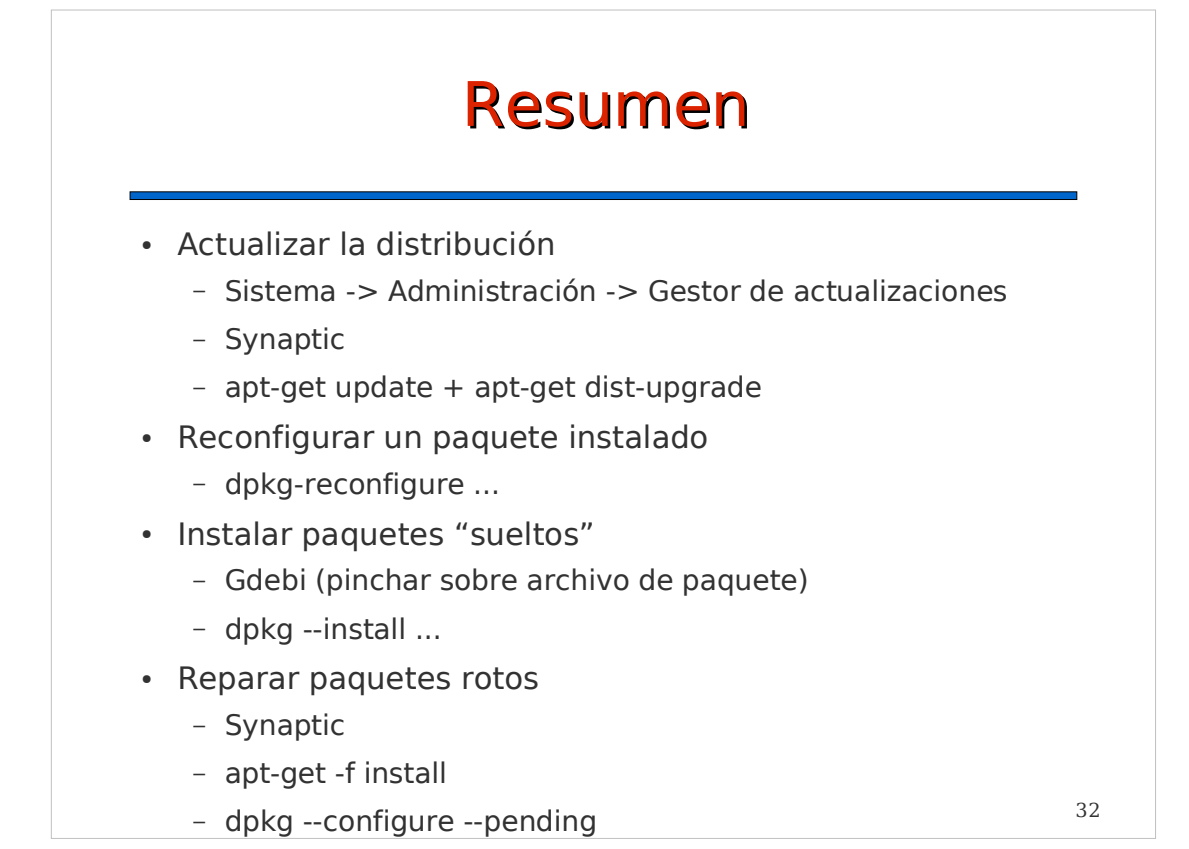